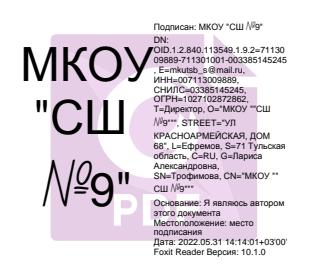

# РАБОЧАЯ ПРОГРАММА ВНЕУРОЧНОЙ ДЕЯТЕЛЬНОСТИ

по информатике «Мир цифры» (наименование учебного курса, предмета, дисциплины модуля)

в 5\_классе

 Уровень образования: начальное, **основное**, среднее общее образование (нужное подчеркнуть)

2021-2022 учебный год

Второв С.В (Ф.И.О. учителя (ей)-разработчика(ов)) Категория: высшая

#### **Аннотация к рабочей программе**

Программа: рабочая программа внеурочной деятельности по информатике для 5 класса составлена на основе Закона Российской Федерации «Об образовании», авторской программы Л.Л. Босовой и А.Ю. Босовой (Информатика. Примерная рабочая программа: 5 - 6 классы/ Л.Л. Босова и А.Ю. Босова.-М.: БИНОМ. Лаборатория знаний. 2016.) в соответствии требованиями Федерального государственного образовательного стандарта основного общего образования (ФГОС ООО); требованиями к результатам освоения основной образовательной программы (личностным, метапредметным, предметным); основными подходами к развитию и формированию универсальных учебных действий (УУД) для основного общего образования.

Изучение информатики вносит значительный вклад в достижение главных целей основного общего образования, способствуя в 5 классе:

- ∂ развитию общеучебных умений и навыков на основе средств и методов информатики и ИКТ, в том числе овладению умениями работать с различными видами информации, самостоятельно планировать и осуществлять индивидуальную и коллективную информационную деятельность, представлять и оценивать ее результаты;
- ∂ целенаправленному формированию таких общеучебных понятий, как «информация», «объект», «модель» и др.;
- ∂ воспитанию ответственного и избирательного отношения к информации, развитию познавательных, интеллектуальных и творческих способностей учащихся;

Данная рабочая программа внеурочной деятельности рассчитана на 35 часов, 1 час в неделю в 5 классе соответственно и составлена с учетом того, что в учебном плане основной школы информатика представлена как учебный предмет начиная с 7-го класса (в 7-9 классах по одному часу в неделю).

Внеурочная деятельность по информатике и ИКТ в 5 классе является наиболее благоприятным этапом для формирования инструментальных (операциональных) личностных ресурсов, благодаря чему он может стать ключевым плацдармом всего школьного образования для формирования метапредметных образовательных результатов – освоенных обучающимися на базе одного, нескольких или всех учебных предметов, способов деятельности, применимых как в рамках образовательного процесса, так и в реальных жизненных ситуациях.

#### **Личностные, метапредметные и предметные результаты освоения курса внеурочной деятельности**

#### *Личностные*

- ∂ наличие представлений об информации как важнейшем стратегическом ресурсе развития личности, государства, общества;
- ∂ понимание роли информационных процессов в современном мире;
- ∂ владение первичными навыками анализа и критичной оценки получаемой информации;
- ∂ ответственное отношение к информации с учетом правовых и этических аспектов ее распространения;
- ∂ развитие чувства личной ответственности за качество окружающей информационной среды;
- ∂ способность увязать учебное содержание с собственным жизненным опытом, понять значимость подготовки в области информатики и ИКТ в условиях развития информационного общества;
- ∂ готовность к повышению своего образовательного уровня и продолжению обучения с использованием средств и методов информатики и ИКТ;
- ∂ способность и готовность к общению и сотрудничеству со сверстниками и взрослыми в процессе образовательной, общественнополезной, учебно-исследовательской, творческой деятельности;
- ∂ способность и готовность к принятию ценностей здорового образа жизни за счет знания основных гигиенических, эргономических и технических условий безопасной эксплуатации средств ИКТ.

### *Метапредметные результаты*

- ∂ владение общепредметными понятиями «объект», «модель» и др.;
- ∂ владение информационно-логическими умениями: определять понятия, создавать обобщения, устанавливать аналогии, классифицировать, самостоятельно выбирать основания и критерии для классификации, устанавливать причинно-следственные связи, строить логическое рассуждение, умозаключение (индуктивное, дедуктивное и по аналогии) и делать выводы;
- ∂ владение умениями самостоятельно планировать пути достижения целей; соотносить свои действия с планируемыми результатами, осуществлять контроль своей деятельности, определять способы действий в рамках предложенных условий, корректировать свои действия в соответствии с изменяющейся ситуацией; оценивать правильность выполнения учебной задачи;
- ∂ владение основами самоконтроля, самооценки, принятия решений и осуществления осознанного выбора в учебной и познавательной деятельности;
- ∂ владение основными универсальными умениями информационного характера: постановка и формулирование проблемы; поиск и выделение необходимой информации, применение методов информационного поиска; структурирование и визуализация информации; выбор наиболее эффективных способов решения задач в зависимости от конкретных условий; самостоятельное создание

алгоритмов деятельности при решении проблем творческого и поискового характера;

- ∂ владение информационным моделированием как основным методом приобретения знаний: умение преобразовывать объект из чувственной формы в пространственно-графическую или знаково-символическую модель; умение строить разнообразные информационные структуры для описания объектов; умение «читать» таблицы, графики, диаграммы, схемы и т.д., самостоятельно перекодировать информацию из одной знаковой системы в другую; умение выбирать форму представления информации в зависимости от стоящей задачи, проверять адекватность модели объекту и цели моделирования;
- ∂ ИКТ-компетентность широкий спектр умений и навыков использования средств информационных и коммуникационных технологий для сбора, хранения, преобразования и передачи различных видов информации, навыки создания личного информационного пространства (обращение с устройствами ИКТ; фиксация изображений и звуков; создание письменных сообщений; создание графических объектов; коммуникация и социальное взаимодействие; поиск и организация хранения информации; анализ информации).

#### *Предметные результаты*

- ∂ формирование информационной и алгоритмической культуры; формирование представления о компьютере как универсальном устройстве обработки информации; развитие основных навыков и умений использования компьютерных устройств;
- ∂ формирование представления об основных изучаемых понятиях: информация, объект, модель – и их свойствах;
- ∂ формирование умений формализации и структурирования информации, умения выбирать способ представления данных в соответствии с поставленной задачей — таблицы, графики, диаграммы, с использованием соответствующих программных средств обработки данных;
- ∂ формирование навыков и умений безопасного и целесообразного поведения при работе с компьютерными программами и в Интернете, умения соблюдать нормы информационной этики и права.

#### **Содержание курса внеурочной деятельности Раздел 1. Информация вокруг нас**

Информация и информатика. Как человек получает информацию. Виды информации по способу получения.

Хранение информации. Память человека и память человечества. Носители информации.

Передача информации. Источник, канал, приёмник. Примеры передачи информации. Электронная почта.

Код, кодирование информации. Способы кодирования информации. Метод координат.

Формы представления информации. Текст как форма представления информации. Табличная форма представления информации. Наглядные формы представления информации.

#### **Раздел 2. Информационные технологии**

Компьютер – универсальная машина для работы с информацией. Техника безопасности и организация рабочего места.

Основные устройства компьютера, в том числе устройства для ввода информации (текста, звука, изображения) в компьютер.

Компьютерные объекты. Программы и документы. Файлы и папки. Основные правила именования файлов.

Элементы пользовательского интерфейса: рабочий стол; панель задач. Мышь, указатель мыши, действия с мышью. Управление компьютером с помощью мыши. Компьютерные меню. Главное меню. Запуск программ. Окно программы и его компоненты. Диалоговые окна. Основные элементы управления, имеющиеся в диалоговых окнах.

Ввод информации в память компьютера. Клавиатура. Группы клавиш. Основная позиция пальцев на клавиатуре.

Текстовый редактор. Правила ввода текста. Слово, предложение, абзац. Приёмы редактирования (вставка, удаление и замена символов). Фрагмент. Перемещение и удаление фрагментов. Буфер обмена. Копирование фрагментов. Проверка правописания, расстановка переносов. Форматирование символов (шрифт, размер, начертание, цвет). Форматирование абзацев (выравнивание, отступ первой строки, междустрочный интервал и др.). Создание и форматирование списков. Вставка в документ таблицы, ее форматирование и заполнение данными.

Компьютерная графика. Простейший графический редактор. Инструменты графического редактора. Инструменты создания простейших графических объектов. Исправление ошибок и внесение изменений. Работа с фрагментами: удаление, перемещение, копирование. Преобразование фрагментов. Устройства ввода графической информации.

Мультимедийная презентация. Описание последовательно развивающихся событий (сюжет). Анимация. Возможности настройки анимации в редакторе презентаций.

### **Раздел 3. Информационное моделирование**

Объекты и их имена. Признаки объектов: свойства, действия, поведение, состояния. Модель объекта. Виды моделей. Моделирование. Создание моделей. 2D и 3D моделирование.

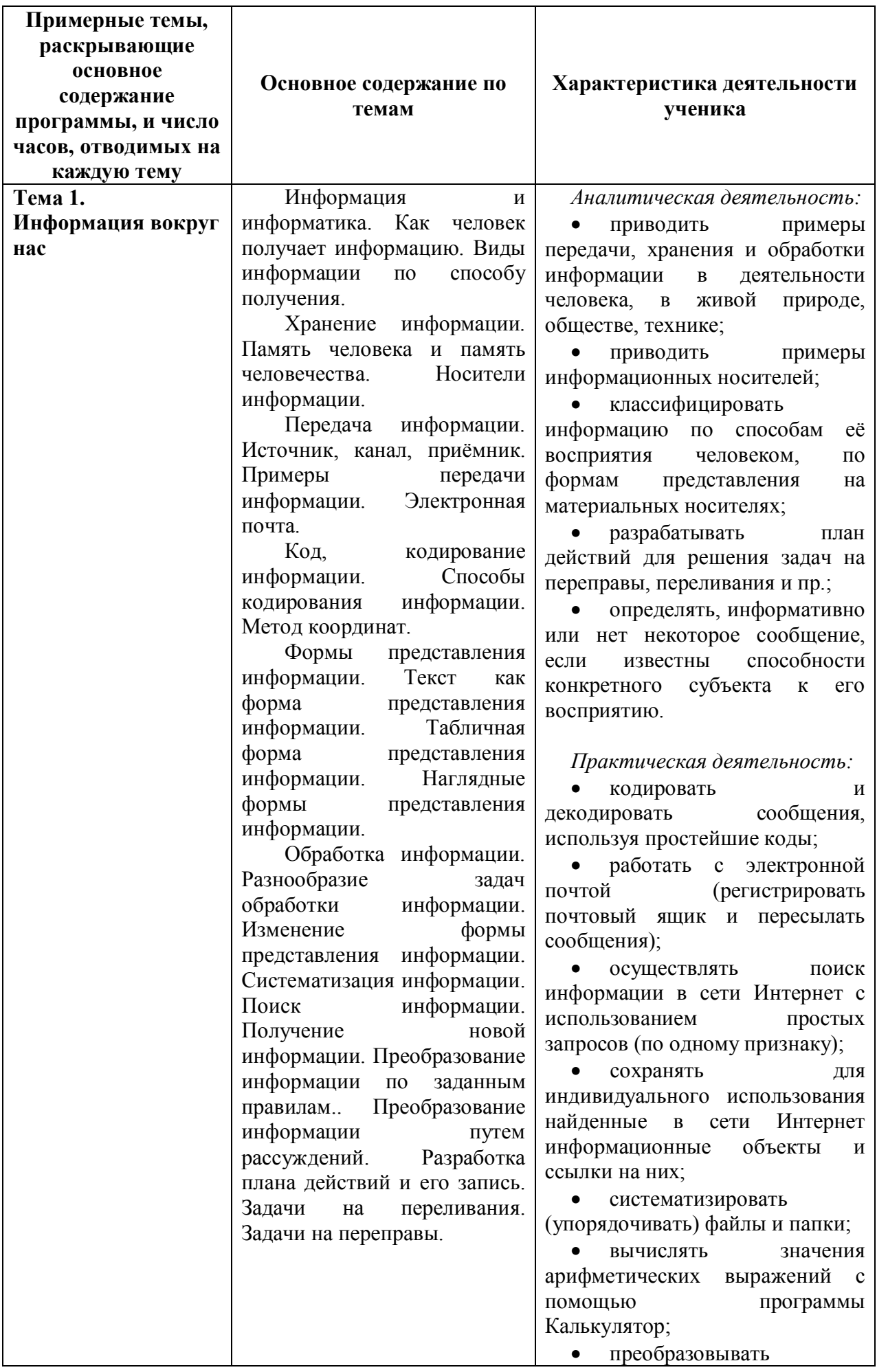

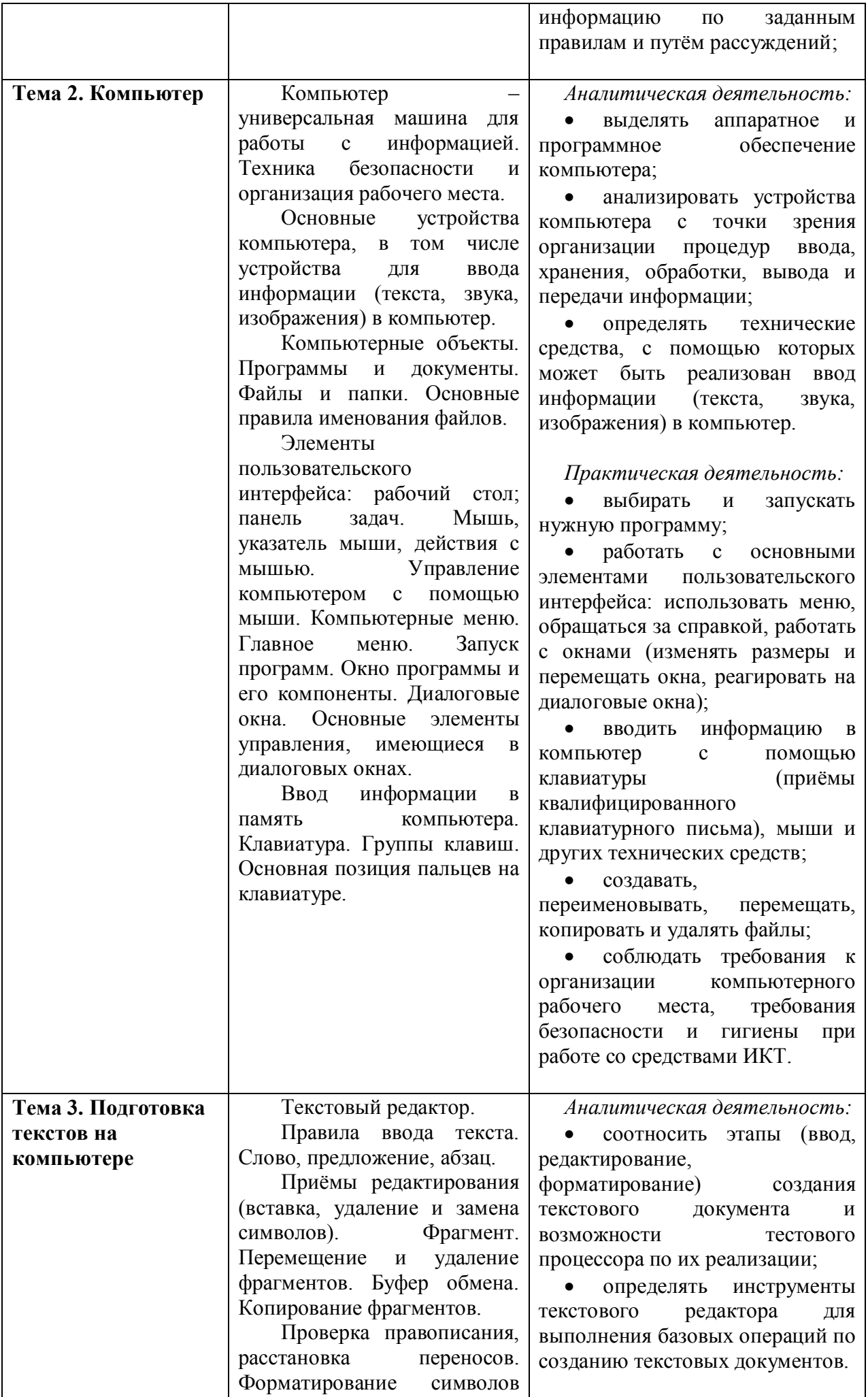

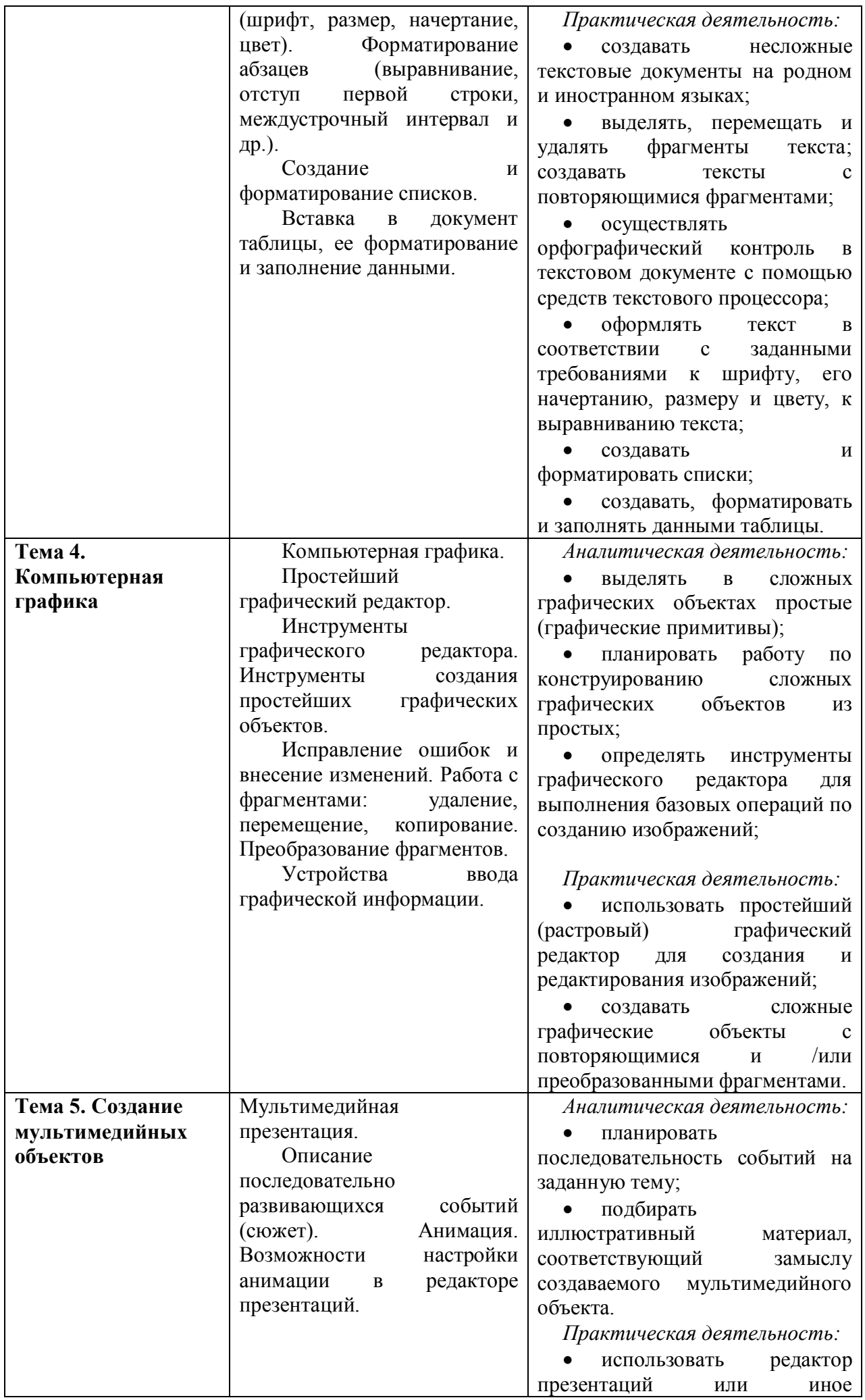

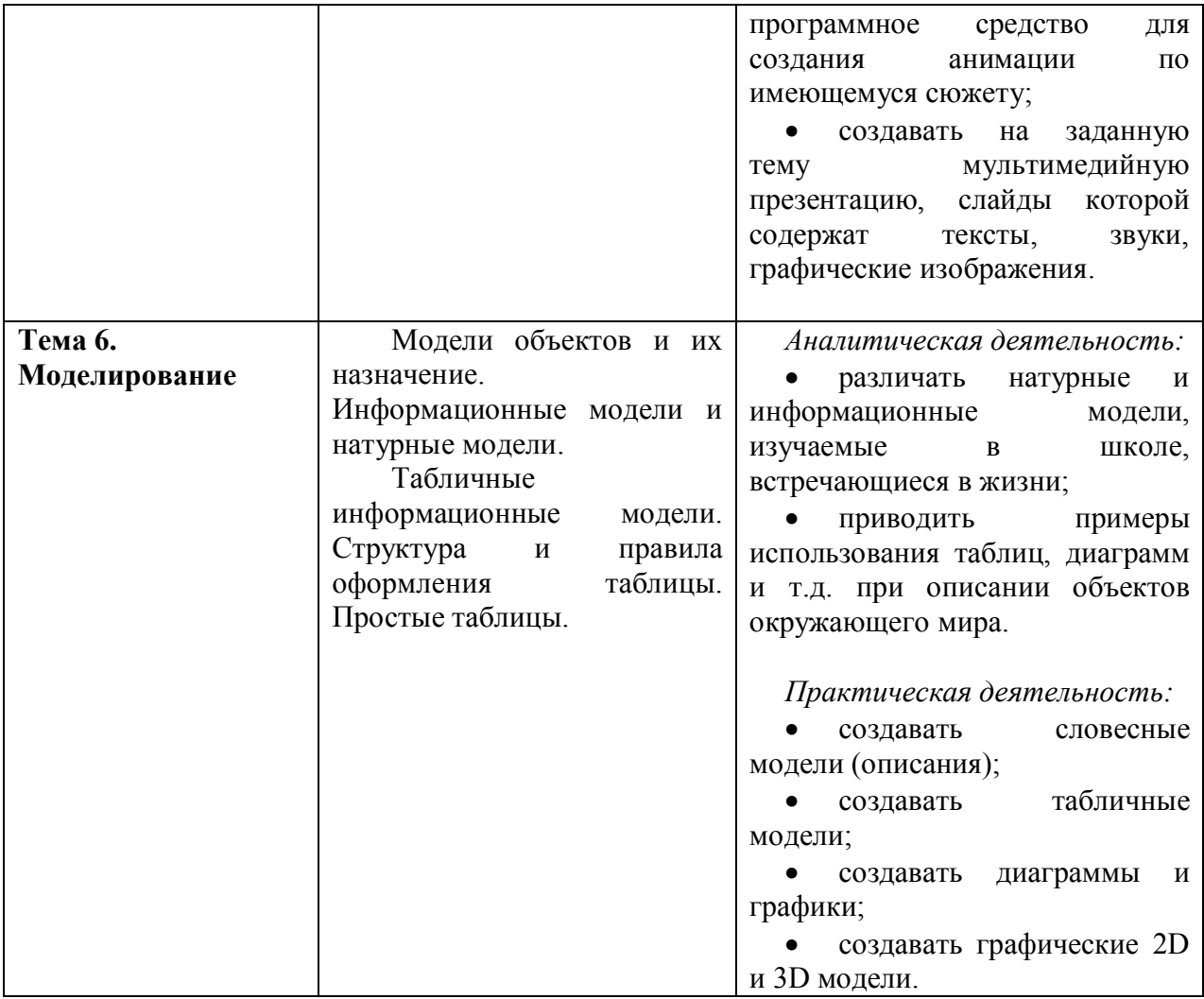

## Учебно-тематический план 5 класс

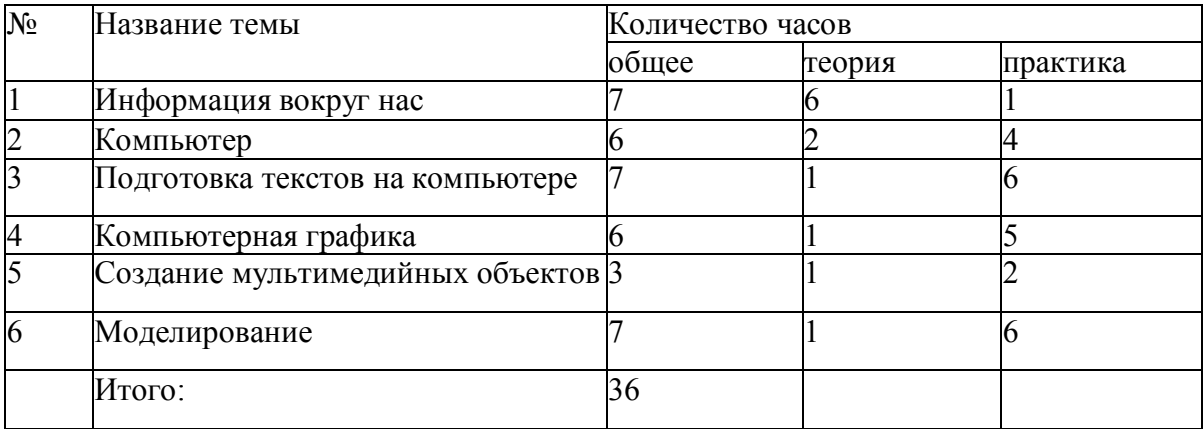

#### **Календарно тематическое планирование**

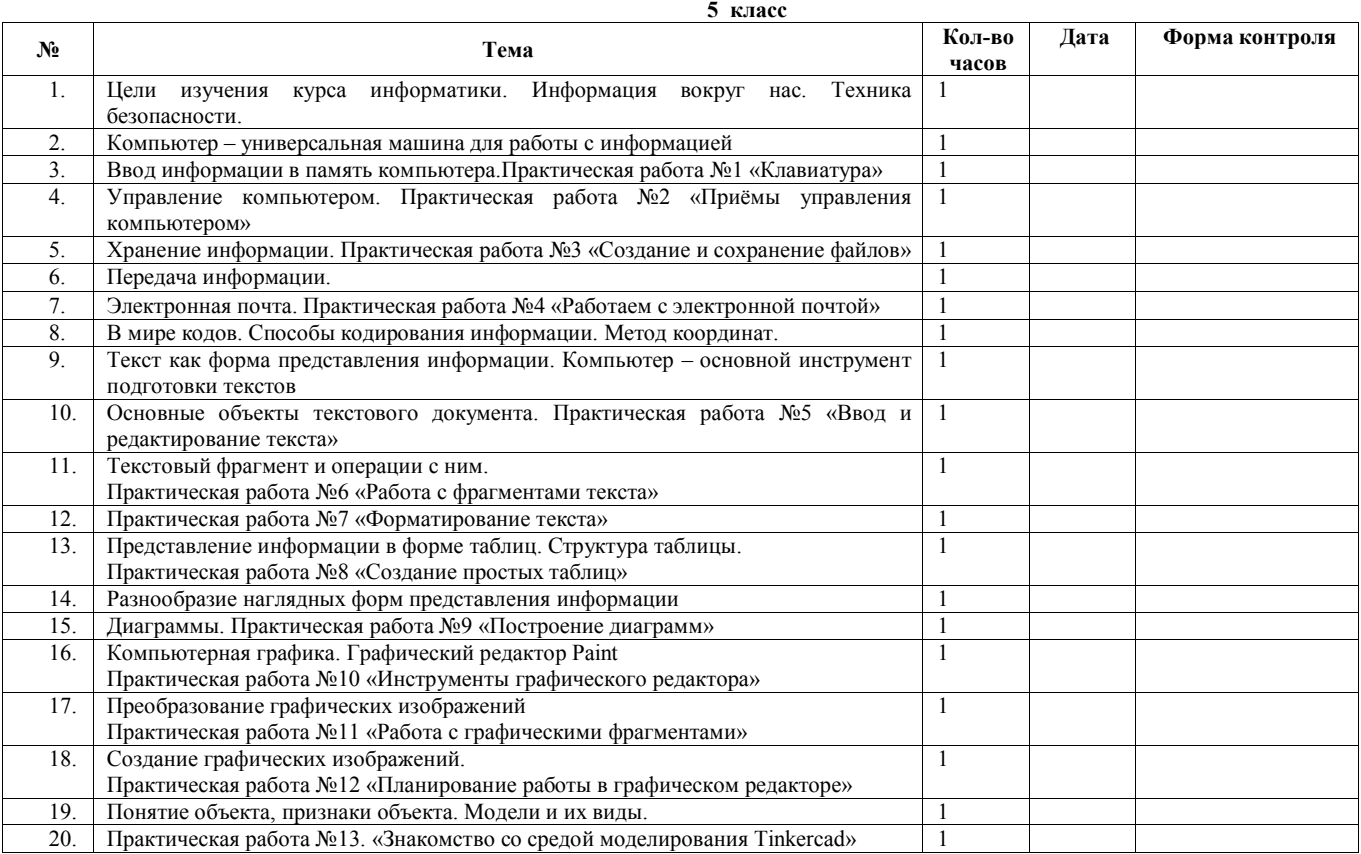

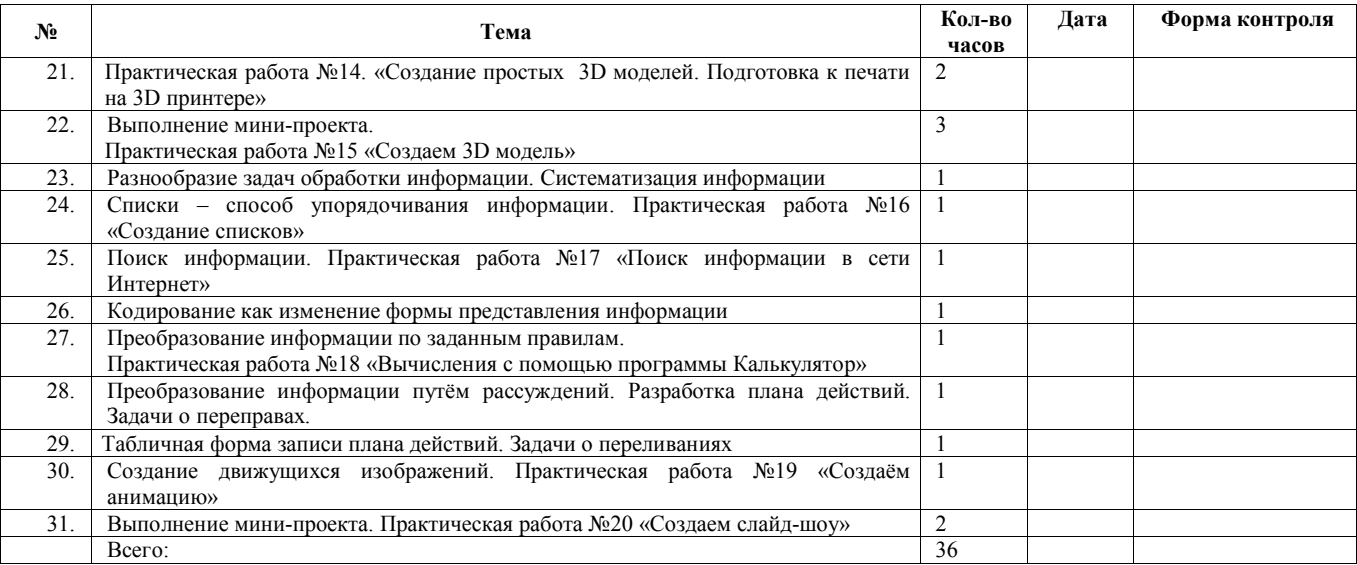